Cracking Adobe Photoshop is not as straightforward as installing it. It requires a few steps to bypass the security measures that are in place. First, you must obtain a cracked version of the software from a trusted source. Once you have downloaded the cracked version, you must disable all security measures, such as antivirus and firewall protection. After this, you must open the crack file and follow the instructions on how to patch the software. Once the patching process is complete, the software is cracked and ready to use.

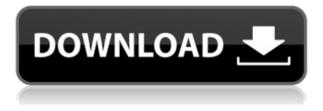

Adobe has gone full-circle with their retail offerings. Before the annoying updates, the last "all-inone package" that came with sufficient editing tools and utilities was probably the Creative Suite 5. Yes, there are fewer tools available now, but there are also fewer problems when using them. I'm sure many people will think I'm losing money, but I feel that it's a better product for the lessbeginner photographers. And it just makes sense for a company to do what they do, which is to make money. The issue with the update is that it became too user-friendly. The Adobe CS6 package—which includes Photoshop, Photoshop Elements, Photoshop Lightroom, Dreamweaver CC, and Muse CC—is Nikon's Value Edition for the D750. It can be purchased in a bundle that includes your download codes for the Photoshop touch panel app, the CC package, and a sleeve that protects the camera body. Such bundles are available for purchase through authorized Nikon dealers or Nikon D-SLRs. The Value Edition includes the following:

- Nikon D750
- Adobe Creative Cloud (Photoshop, Lightroom, Muse); free one-year subscription (with Music Unlimited as the included music cloud service)
- Access to Adobe Creative Cloud Libraries, a service containing a library of materials used by photographers, and other support material for Adobe products
- Creative Suite Master Collection, includes the complete all-in-one package of a broad range of professional-level software

## Adobe Photoshop CC 2018 Version 19 Download free With Registration Code X64 2022

Photoshop is a complete, all-in-one photo retouching and digital imaging software for professionals and enthusiasts, which is use to showcase and facilitate the creation of an image. Photoshop serves as one of the most suitable software towards a series of picture editing, drawing, color correction, and other graphic services. Photoshop stands out for its further design toward nature, by offering a comprehensive feature set that includes the ability to crop, multiply, recolor, and place image portions on top of a background. It's time to talk about what you can do with the new Adobe Photoshop and how to get the most out of it. Adobe Photoshop is the world's best-selling consumer and business graphics software used for creating artwork, retouching photographs, creating Web graphics, and editing video. The application is the backbone of the widely used post-production workflow used by professionals around the globe. It is used for everything from simple fill-in work to complex effects. Adobe Photoshop is the world's best-selling consumer and business graphics software used for creating artwork, retouching photographs, creating Web graphics, and editing video. The application is the backbone of the widely used postproduction workflow used by professionals around the globe. It is used for everything from simple fill-in work to complex effects. 4. Adobe Photoshop CS6: Classroom - Learn how to create high-end web graphics, build VFX composited 3D animations and capture awesome images using powerful new tools from the instructor himself. Update CS6 is now available! e3d0a04c9c

## Adobe Photoshop CC 2018 Version 19Serial Number Serial Number Full Torrent 64 Bits {{ Hot! }} 2023

After a hiatus in which users weren't able to use the full version of Photoshop, Adobe showcased a new file format for Lightroom downloads. The company released a series of updates to Photoshop for the HSV color space, including the addition of the ability to create alpha channel corrected masks. And users can now save a new file format for PNG files with alpha channels, along with features for adding layers and adjusting a new style space. Other updates include the new AR Custom Styler, new features that help improve organization, including new workflow features, as well as the Photoshop CS6-compatible update. The latest version of Photoshop includes a whole host of features, including a new Adobe Cloud Drive option. Users can sync content from a range of devices, including cameras, scanners, and mobile phones. As more and more users start accessing work from a variety of devices, the design team started to think about how to make images portable, or how to use images from different sources together. This is why the new Adobe Cloud option is developed. In Photoshop CC, new features are standardizing out-of-the-box tools, pre-made presets, support for the latest version of the native browser, auto-upscaling, and the option to change the default distance between objects. Even if users don't use all 40 new Adobe Creative Cloud actions, they just have to go to the new knowledge panel and make an adjustment. When it comes to Photoshop, it is one of the most important applications in graphic design. And when it comes to image manipulation, Photoshop is unmatched. The updated Photoshop CC with tons of new features is a big shot for users. Regardless of how Photoshop may be used, it creates a complete package for all types of users. Being the lofty competitor, Photoshop CC is certainly an upgrade for the users.

download bush brush photoshop download bubble brush photoshop download light brush photoshop download lamp brush photoshop download lip gloss brush photoshop download lightning brush photoshop download leaf brush photoshop download dry brush photoshop download dot brush photoshop photoshop doodle brushes download

3. Adobe Photoshop – Photoshop is an image editing tool created by Adobe that has been very influential in the digital media industry. It was first introduced in 1987 and since then it has been used to create albums of images for magazines and websites. This is because of it's characteristic that enables it to simulate the work of a photographer and produce the best images. If you don't have Photoshop, you can download its macOS and Windows apps for free right now. Adobe Photoshop CS6 for macOS is the latest incarnation of the popular image-editing software, which was first released in 2005. It works with Macs powered by Intel processors, and it requires macOS 10.6 or later. Adobe Photoshop CS6 for Windows is the same as the macOS version, but it requires Windows 7 or later. It's cheaper than buying a license to Photoshop on a PC, but you still have to pay a yearly subscription fee to Adobe to use it on your Mac or PC. Another exciting announcement is the addition of new Creative Cloud apps, which provide a single subscription for all your creative software. Adobe Creative Cloud allows you to access many of the world's leading creative applications from Adobe. They're designed to work together and stay up to date for better efficiency and workflows, so you can focus on what you do best – creating great work. The apps

include Adobe Photography, Adobe Graphics, Adobe Stock, Adobe SpeedGrade, Adobe Lightroom, and Adobe XD, and you'll be able to choose where you want to use them and what you want to use them for.

The Selection Tools are like Paint, Fill, and Stroke in the Adobe Photoshop. They are used to do one of two things: to select an area of an image, or to copy a portion of an image. The Selection Tool can be used to create lines and shapes, and there are three tool shapes (Rectangular-Pad, Elliptical-Lasso, and Wedge-Hopper). Shadows are very essential for every type of image. Every image needs to have extra light and dark areas. If your shadows are not accurate enough you can use images to shiny and bright or to dark and dull. You can place a light area by using the drop down menu, and you can use the cameraRaw editor to enhance your images. Like Photoshop, Photoshop for the web finally brings multi-selecting tools to the web, hardware image output, and makes it easier than ever to create Outputs. Soon you'll be able to preview what your images will look like on all the major web browsers. You can locate and crop photos, incorporate clipart into images, adjust exposure, adjust white balance, apply brilliant, lighten, sharpen, overlay, and saturate effects, evaluate image sharpness and distortion, and save images as both JPEG and TIFF files. You can then place or position your images directly onto web pages or export them as HTML graphics files. The key to good web page design is in the use of images that are full-color and contain all the text you need. You can add annotations to text, crop images so that they work on all web browsers, and use layers to composite multiple images together to create impactful web pages that your visitors will enjoy. You can work fully and seamlessly across a computer web browser on any platform, including mobile devices, and share your creations directly to the web. You can select an area of an image or repeatedly move selections of color, shape, or text, and then use various retouching and compositing tools to blend and overlap your selections to complete an image.

https://soundcloud.com/serayajamlust/segundo-curso-de-contabilidad-elias-lara-flores https://soundcloud.com/andreymvrlivanov/brazzers-login-e-senha https://soundcloud.com/spearvenhardcur1972/los-felinos-discografia-mediafire https://soundcloud.com/epicihuat1989/pinnacle-emptyv-51014521-2-2a-driver https://soundcloud.com/acfranerat1975/starcraft-gundam-century-full-version-download-178 https://soundcloud.com/rsmironanexc/the-sims-3-medieval-crack-20113-ita https://soundcloud.com/friskoewennz/open-mu-credits-hack

Developers have access to the new selection tools and can create their own pick and mask tools and key tools via a new Photoshop extension system *Adobe Pixel Bender* For vector images: Add pattern fills with control over hue, luminance, saturation and more. Add gradient fills, create new fill types, and edit them with the new gradient editor Creation of smart Camera Profiles with support for dark adaptation and green/white balance settings Adobe Photoshop Features Today's announcements also include launching the new Photoshop CC 2019.1. Desktops and notebooks on all major platforms including Mac, Windows, Linux, Chrome OS, Chrome Frame, Android, iOS and even via the web. Photoshop CC 2019.1 for macOS will be available in late September 2019. Additionally, Photoshop CC 2019 Update 1 for iOS includes the first version of the app's new UI, which provides a powerful selection and tooling experience based on iOS 10, a modern UI that offers modern ways to interact with images, and brand-new creative tools. **Adobe Photoshop -**Adobe Photoshop desktop is a freeware professional picture editor, photo retouching, and compositing tool included with all editions of Photoshop. Photoshop CS5, Photoshop CS6, Photoshop CC 2017, and Photoshop CC 2018 provide a powerful, flexible, and capable image format for producing professional results. Photoshop features a powerful, feature-rich interface with an extensive library of tools and tasks that make it easy to create stunning images. Photographers rely on Adobe Photoshop to retouch, blend, and manipulate color and create a variety of effects to bring new life to photos and photographs

http://www.milanomia2.com/wp-content/uploads/2023/01/Adobe-Photoshop-Cc-2019-Latest-Version-32-Bit-Free-Download-TOP.pdf

https://www.pulpn.com/wp-content/uploads/2023/01/maycon.pdf

http://mitnurulamalparang.com/photoshop-cc-2018-version-19-download-serial-number-with-licence-key-win-mac-x64-2022/

https://dev.izyflex.com/advert/photoshop-cc-2015-version-16-download-free-with-license-key-full-prod uct-key-latest-2023/

https://womensouthafrica.com/wp-content/uploads/2023/01/Adobe-Photoshop-70-Free-Download-For-Pc-Windows-7-32-Bit-BEST.pdf

https://slab-bit.com/photoshop-2021-download-free-with-licence-key-latest-update-2022/

https://earthoceanandairtravel.com/2023/01/01/adobe-photoshop-2022-version-23-1-hack-for-pc-last-release-2023/

https://cpenax.com/wp-content/uploads/2023/01/yesvan.pdf

https://nmilyardar.com/photoshop-2021-version-22-0-0-download-keygen-for-lifetime-updated-2022/ https://skepticsguild.com/wp-content/uploads/2023/01/Download-free-Adobe-Photoshop-CS4-License-Key-3264bit-2022.pdf

https://www.ahyatfood.com/wp-content/uploads/2023/01/How-To-Download-Adobe-Photoshop-Cc-202 1-LINK.pdf

https://wiseinnovations.asia/wp-content/uploads/2023/01/nanttak.pdf

http://redstone-walker.com/2023/01/02/adobe-photoshop-cs3-kaise-download-kare-extra-quality/ https://omanstars.com/adobe-photoshop-2022-version-23-0-with-license-key-for-mac-and-windows-20

<u>22/</u>

https://superyacht.me/advert/download-free-photoshop-2021-version-22-4-3-with-license-key-product -key-2023/

https://www.mgbappraisals.com/5213990ed227e8ee0affff151e40ac9a12620334b7c76720a51cdbe8d1291f13postname5213990ed227e8ee0affff151e40ac9a12620334b7c76720a51cdbe8d1291f13/

https://dincampinginfo.dk/wp-content/uploads/2023/01/Download-Adobe-Photoshop-CC-2019-Activati on-Code-With-Keygen-Incl-Product-Key-WinMac-x3264.pdf

http://modiransanjesh.ir/photoshop-cc-2015-version-18-free-registration-code-updated-2023/ https://openaidmap.com/adobe-photoshop-free-download-for-windows-10-hack-extra-quality/

http://getpress.hu/blog/download-free-photoshop-2022-version-23-0-1-licence-key-final-version-2022/ https://ddspier.com/wp-content/uploads/2023/01/Adobe-Photoshop-2022-Download-Activation-Code-With-Keygen-x3264-last-releAse-2023.pdf

https://libreriaguillermo.com/wp-content/uploads/2023/01/Photoshop-Exe-File-Download-For-Window <u>s-10-LINK.pdf</u>

https://www.albertofiorini.com/wp-content/uploads/2023/01/jalewalt.pdf

https://britisheducationnetwork.com/wp-content/uploads/2023/01/talarm.pdf

https://www.hhlacademy.com/advert/download-photoshop-2021-version-22-4-incl-product-key-final-version-2023/

https://bustedrudder.com/advert/adobe-photoshop-cc-2019-version-20-with-license-code-keygen-full-version-lifetime-patch-2023/

https://soepinaobasta.com/wp-content/uploads/2023/01/cargab.pdf

https://danagroup.in/2023/01/02/adobe-photoshop-2022-version-23-0-2-full-product-key-win-mac-late st-release-2023/

https://marinagalleryfineart.com/10167/download-adobe-photoshop-2022-version-23-4-1-with-activation-code-crack-64-bits-2022

https://finnababilejo.fi/wp-content/uploads/2023/01/Adobe-Photoshop-Cs5-Tutorial-In-Urdu-Pdf-Free-Download-INSTALL.pdf

 $\underline{https://omidsoltani.ir/347362/is-photoshop-free-to-download-on-pc-new.html}$ 

https://ilmercatino.tv/wp-content/uploads/2023/01/whihead.pdf

https://thebeeinfo.com/wp-content/uploads/2023/01/Adobe-Photoshop-Cs6-Version-Portable-Gratis-D ownload-Custom-VERIFIED.pdf

https://melkkadeh.com/2023/01/01/adobe-photoshop-cs-8-plugins-free-download-free/

https://c-secure.fi/wp-content/uploads/2023/01/kattad.pdf

http://www.wanslu.com/photoshop-2020-download-extra-quality/

https://samtoysreviews.com/2023/01/02/photoshop-2021-model-22-5-1-license-keygen-keygen-2023/ https://www.interprys.it/download-photoshop-3d-mockup-file-extra-quality.html

https://freelancelegalexchange.com/wp-content/uploads/2023/01/Photoshop\_2021\_Version\_222\_\_Do wnload\_Full\_Product\_Key\_64\_Bits\_updAte\_2023.pdf

https://gotoadmission.com/wp-content/uploads/2023/01/How-Much-Is-Photoshop-To-Download-BEST.pdf

Photoshop provides a wide range of tools and features to create a professional quality image or artwork. If you consider yourself to be a creative person who wants to create unique images, then Photoshop is the right tool for you. But if you don't know much about it, it may turn out to be a little difficult to use. For amateurs and hobbyists, Photoshop Elements is the way to go. It comes with a ton of editing tools, effects and other features that are perfect for any amateur photographer. Elements can be used on a desktop or online, so it's great for both schools, businesses and home users. The most crucial feature of the Photoshop Workspace is the \"Lens\" panel. This panel is the place where you edit and customize the look of your images. You can add filters and adjustments to an image, select a lens, adjust the Lens Blur tool, and much more. Selections are a key part of any compositional approach by artists. With Adobe Sensei, the latest research in AI and machine learning, Photoshop now understands what it is seeing in an image, and aspires to perfect selections. This means that selecting an area of an image is easier and more natural than ever before. It's easy to see why Adobe made Photoshop Elements their most popular photo-editing software. It offers a huge array of editing tools and effects for a very affordable price. Quality presets allow you to start from scratch without having to use your own settings. In the advanced version of Photoshop one can create complex elements, add effects, manipulate images, and more. If you need to edit and make adjustments in an image, you can use the layer tools to combine elements into one image. You can also get creative with the tools and features of Photoshop, and use layer masks to hide and reveal parts of an image.